Middle-East Journal of Scientific Research 23 (8): 1749-1755, 2015 ISSN 1990-9233 © IDOSI Publications, 2015 DOI: 10.5829/idosi.mejsr.2015.23.08.196

# **Proposing a New Framework Based on Hybrid Least Square Support Vector Machine and Fuzzy Logic for Student Handwrite Test Analysis**

# *Tahmine Rasti*

## The General Directorate Education of Lordegan, Cheharmahale Bakhtiyari, Iran

**Abstract:** Understanding the factors that lead to success (or failure) of students at placement tests is an interesting and challenging problem. Since the centralized placement tests and future academic achievements are considered to be related concepts, analysis of the success factors behind placement tests may help understand and potentially improve academic achievement. Therefore in this paper we proposed a hybrid least square support vector machine (LS-SVM) and fuzzy logic for student handwrite test analysis. Here at first we create a vocabularies dataset and then make a quiz from students. Then extracting features and clustering using LS-SVM and scoring using fuzzy interface systems (FIS). Results show proposed method is capable to use in high school to correction of exams.

Key words: Least square support vector machine · Fuzzy interface systems · Data mining · Text mining Correction of exams

system (CBIS) [1, 2] devoted to scan huge data [9]. Source information is stored in repositories managed repositories, generate information and discover by conventional, open and distance educational knowledge. The meaning of the traditional mining term modalities. biases the DM grounds. But, instead of searching Some of the EDM trends are anticipated here. One of natural minerals, the target is knowledge. DM pursues to them corresponds to the standard integration of an EDM find out data patterns, organize information of hidden module to the typical architecture of the wide diversity of relationships, structure association rules, estimate computer-based educational systems (CBES). Other unknown items' values to classify objects, compose tendency demands that EDM provides several clusters of homogenous objects and unveil many kinds functionalities during three stages of the teachingof findings that are not easily produced by a classic CBIS. learning cycle. The first stage corresponds to the Thereby, DM outcomes represent a valuable support for provision of EDM proactive support for adapting the decisions-making [3-6]. educational setting according to the student's profile

arena for knowledge discovery, decisions-making and interaction stage, it is desirable that EDM acquires recommendation [7]. Nowadays, the use of DM in the log-data and interprets their meaning in order to suggest education arena is incipient and gives birth to the recommendations, which can be used by the CBES for educational data mining (EDM) research field [8]. As we personalizing services to users at real-time. In the next will see in Section 2, in a sense the first decade of the stage, EDM should carry out the evaluation of the present century represents the kick-off of EDM. provided education concerning: delivered services,

models, tasks, methods and algorithms for exploring data usefulness of the resources employed. What is more, from educational settings. EDM pursues to find out several challenges (i.e., targets, environments, modalities,

**INTRODUCTION** patterns and make predictions that characterize learners' Data mining (DM) is a computer-based information assessments, educational functionalities and applications behaviors and achievements, domain knowledge content,

Concerning education, it is a novel DM application prior to deliver a lecture. During the student-system EDM emerges as a paradigm oriented to design achieved outcomes, degree of user's satisfaction and functionalities, kinds of data,...) wait to be tackled or have students. Fig. 1 show an example of this exam. As shown been recently considered by EDM, such as: big data, in Fig. 1 we need two dataset, one of them is answer key cloud computing, social networks, web mining, text and the other on is handwritten dictionary. Handwritten mining, virtual 3-D environments, spatial mining, semantic dictionary is useful for text mining. Then we create a word mining, collaborative learning, learning companions, ... dictionary and ask students to handwrite each word. [10]. We create an answer key with score.

Paper [11] analyses the online questions and chat messages automatically recorded by a live video **Framework of Algorithm:** The framework of this streaming (LVS) system using data mining and text mining algorithm was shown in Fig. 2. As was shown in Fig. 2, techniques. They apply data mining and text mining proposed algorithm has 4 steps. techniques to analyze two different datasets and then conducted an in-depth correlation analysis for two *Step 1*: Creating answer key with score and handwrite educational courses with the most online questions and dictionary, chat messages respectively. The study found the discrepancies as well as similarities in the students' *Step 2*: Exam from students and scanned them, patterns and themes of participation between online questions (student–instructor interaction) and online chat *Step 3*: Feature extracting and reduced feature space, messages (student–students interaction or peer interaction). The results also identify disciplinary *Step 4*: Using LS-SVM and fuzzy systems for scoring; differences in students' online participation. A correlation now we introduce these steps separately. is found between the number of online questions students asked and students' final grades. The data In step 1 and step 2, as mention later, for creating suggests that a combination of using data mining and text data set we need student, exam from students, answer key mining techniques for a large amount of online learning score and handwrite dictionary. This step explains in data can yield considerable insights and reveal valuable dataset creation completely. patterns in students' learning behaviors [11].

from Secondary Education Transition System in Turkey, and participating in exam, we need to extract feature. For developed models to predict secondary education feature extracting used Dinesh Dileep toolbox in Matlab, placement test results and using sensitivity analysis on here we explain it. those prediction models identified the most important predictors. The results showed that C5 decision tree Image Preprocessing Involves the Following Steps: algorithm is the best predictor with 95% accuracy on hold-out sample, followed by support vector machines • Character Extraction from Scanned Document. (with an accuracy of  $91\%$ ) and artificial neural networks  $\bullet$  Binarization. (with an accuracy of 89%). Logistic regression models • Background Noise removal. came out to be the least accurate of the four with and • Skeletonization. overall accuracy of 82%. The sensitivity analysis revealed that previous test experience, whether a student has a The paper assumes that the input Image is available grade point average are among the most important on these steps are given in the references. predictors of the placement test scores [12]. Universe of discourse is defined as the shortest

describe proposed method in details and in section 3 of discourse is selected because the features extracted introduced results and discussions and in last part we from the character image include the positions of different have conclusion. **line segments in the character image (Fig. 3).** line segments in the character image (Fig. 3).

schools, Cheharmahale Bakhtiyari province. For two types of zoning were used. The image was zoned into producing dataset, create a geography test from 300 9 equal sized windows. Feature extraction was applied to

In paper [12] using a large and feature rich dataset **Feature Extraction:** After students handwrite dictionary

- 
- 
- 
- 

scholarship, student's number of siblings, previous years' after undergoing all this processes. Some excellent papers

This paper produces in 4 sections, in section 2, we matrix that fits the entire character skeleton. The Universe

**Proposed Method** is divided into windows of equal size and the feature is **Dataset Creation:** We create database in Lordegan's high done on individual windows. For the system implemented, After the universe of discourse is selected, the image

*Middle-East J. Sci. Res., 23 (8): 1749-1755, 2015*

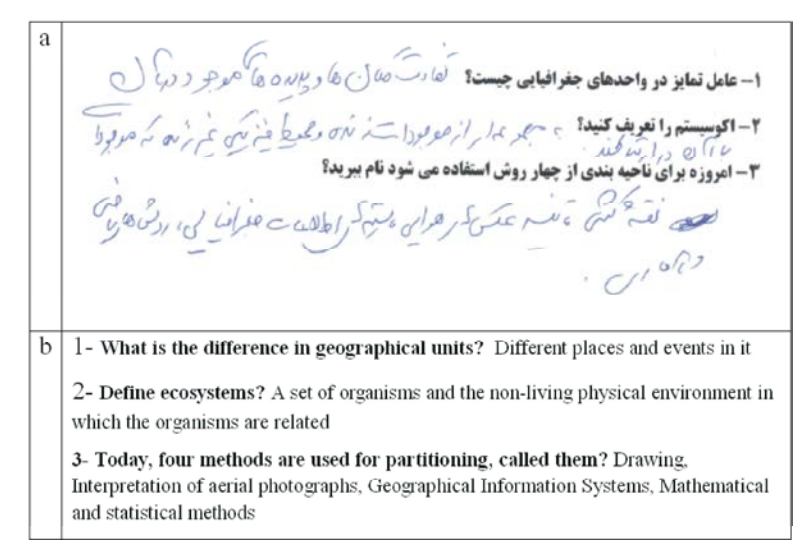

Fig. 1: Geography test, a- originale exam and b- translated

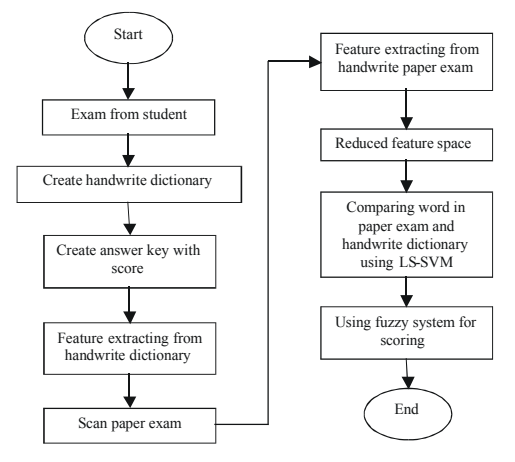

Fig. 2: Framework of proposed algorithm

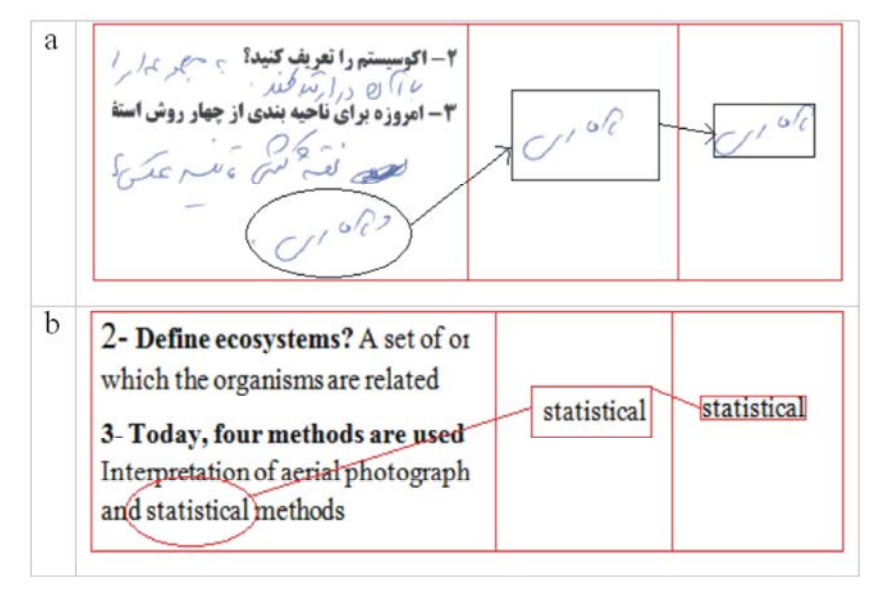

Fig. 3: Word selecting in proposed method, a- a- originale exam and b- translated

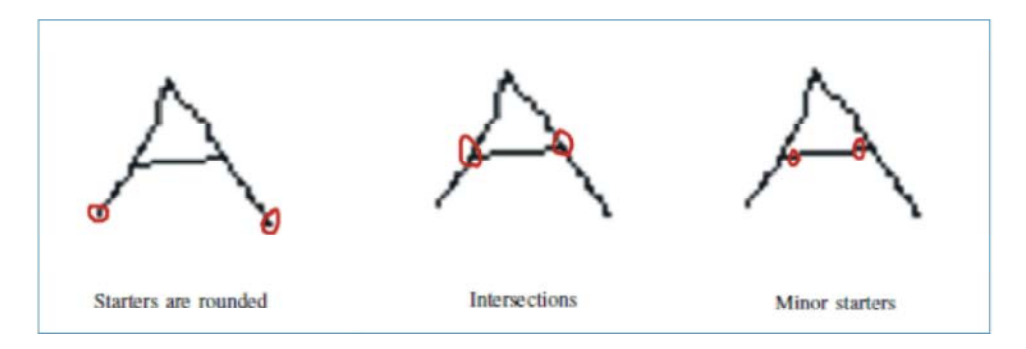

Fig. 4: Extract feature from a word or letter

more information about fine details of character skeleton. the neighboring pixels are adjacent to each other than its Also positions of different line segments in a character an intersection. skeleton become a feature if zoning is used. This is because, a particular line segment of a character occurs in **4 Neighbors:** If each and every direct pixel have an a particular zone in almost cases. For instance, the adjacent diagonal pixel or vice-versa, then the pixel under horizontal line segment in character 'A' almost occurs in consideration cannot be considered as an intersection. the central zone of the entire character zone.

the entire skeleton in that zone should be traversed. For or more neighbors, then it is always considered as an this purpose, certain pixels in the character skeleton were intersection Once all the intersections are identified in the defined as starters, intersections and minor starters. image, then they are populated in a list.

**Starters (Fig. 4):** Starters are those pixels with one **Minor Starters (Fig. 4):** Minor starters are found along neighbor in the character skeleton. Before character the course of traversal along the character skeleton. traversal starts, all the starters in the particular zone is They are created when pixel under consideration have

**Intersections (Fig. 4):** The definition for intersections is somewhat more complicated. The necessary but **Intersections:** When the current pixel is an intersection. insufficient criterion for a pixel to be an intersection is that The current line segment will end there and all the it should have more than one neighbor. A new property unvisited neighbors are populated in the minor starters called true neighbors is defined for each pixel. Based on list. the number of true neighbors for a particular pixel, it is classified as an intersection or not. For this, neighboring **Non-Intersections:** Situations can occur where the pixel pixels are classified into two categories, direct pixels and under consideration has more than two neighbors but still diagonal pixels. Direct pixels are all those pixels in the it's not an intersection. In such cases, the current neighborhood of the pixel under consideration in the direction of traversal is found by using the position of the horizontal and vertical directions. Diagonal pixels are the previous pixel. If any of the unvisited pixels in the remaining pixels in the neighborhood which are in a neighborhood is in this direction, then it is considered as diagonal direction to the pixel under consideration. Now the next pixel and all other pixels are populated in the for finding number of true neighbors for the pixel under minor starters list. If none of the pixels is not in the current consideration, it has to be classified further based on the direction of traversal, then the current segment is ended number of neighbors it have in the character skeleton. there and all the pixels in the neighborhood are populated Pixels under consideration are classified as those with. in the minor starters list.

anyone of the diagonal pixels, then the pixel under Fig. 4.

individual zones rather than the whole image. This gives consideration cannot be an intersection, else if none of

To extract different line segments in a particular zone, **5 or Neighbors:** If the pixel under consideration have five

found and is populated in a list. more than two neighbors. There are two conditions that can occur

**3 Neighbors:** If any one of the direct pixels is adjacent to  $\lambda$ , in most cases, the minor starters found are given in When the algorithm proposed is applied to character **Individual Properties for Dimension Reduction:** One of techniques are available for the selection of suitable properties, using the mean and variance of data. If the data is normally distributed, this technique is clearly accountable. When using these techniques. Data are labeled class. Comparison of the mean values of properties that have been normalized by the variance, the is the identity matrix. statistical techniques are used.

The following function can be used to select Ccording to the above equation, we get: appropriate data when the two classes A and B are used. Threshold value, TherVal, is determined by the user.

$$
\frac{|Mean(A) - Mean(B)|}{\sqrt{\frac{Var(A)}{N1} + \frac{Var(B)}{N2}}} > TherVal
$$
\n(1)

where Var and Mean functions are, respectively, the mean follows: and variance are calculated for the respective classes. The number of samples in each class  $N1$  and  $N2$  are shown. This value is calculated for each of the feature. The user can then set a threshold to identify suitable Placement of above equation with the previous matrix properties. the following equation is obtained:

LS-SVM: For solving quadratic programming model support vector machine is used. When we calculate the dimensions of the problem, you may encounter a computationally expensive. In this regard, the method of least squares support vector machine was designed for positive given. In addition, since Y is non-zero vector, ie the optimization problem as follows:  $Y^T Q^{-1} Y$  will be greater than zero. So b is obtained. b and

$$
Min 1/2 \|\mathbf{w}\|^2 + \frac{C}{2} \sum_{i} \varepsilon_i^2 \tag{2}
$$

$$
S.t \quad y_i( + b) \ge 1 - \varepsilon_i, \varepsilon_i \ge 0 \quad \forall i
$$
 (3)

programming problems can be easily solved by a set of is inputs, part two is processing unit and last part is linear equations. Based on the Lagrange equation is as output. Here each question equipped with a FIS, follows: therefore, output is a score for a question start from 0 to

$$
L(\mathbf{w}, \mathbf{b}, \varepsilon_i, \alpha_i) = \frac{1}{2} w^T w + \frac{C}{2} \sum \varepsilon_i^2 -
$$
  

$$
\sum \alpha_i [y_i (w^T \varphi(x_i) + \mathbf{b}) - 1 + \varepsilon_i]
$$
 (4)

where  $\alpha_i$  is i<sup>th</sup> Lagrange multipliers.

following assumptions: (99% significantly level).

$$
Y = (y_1, y_2, ..., y_N)^T, \quad \alpha = (\alpha_1, \alpha_2, ..., \alpha_N)^T, \quad 1 = (1, 1, ..., 1)^T,
$$
  
\n
$$
\Omega_{ij} = y_i y_j^T \varphi(x_j) + ((1)/C)I
$$
  
\n
$$
= y_i y_j^T K(x_i, x_j) + (1/C)I, i = 1, 2, ..., N
$$
 (5)

In the above equation,  $K(x_i, x_i)$  kernel function and I

$$
\begin{bmatrix} \Omega & Y \\ Y^T & 0 \end{bmatrix} \begin{bmatrix} \alpha \\ b \end{bmatrix} = \begin{bmatrix} 1 \\ 0 \end{bmatrix}
$$
 (6)

Parameter  $\Omega$  is positive with respect to the previous equation, Lagrange multipliers can be obtained using the above equation, the formula is as

$$
\alpha = \Omega^{-1}(1 - bY) \tag{7}
$$

$$
b = \frac{Y^T \Omega^{-1} 1}{Y^T \Omega^{-1} Y} \tag{8}
$$

classify the input space as follows: Due to the fact that  $\Omega$  is positive definite,  $\Omega^{-1}$  is also w using the least squares support vector machine to

$$
F(x) = sign[f(x)] = sign[\sum \alpha_i y_i K(x, x_i) + b]
$$
\n(9)

According to this method, the quadratic a fuzzy interface system. A FIS has three parts: part one **Fuzzy Interface System:** For scoring, here, we proposed high score.

### **RESULTS AND DISCUSSIONS**

using MATLAB 2014 and for analyzing results using To simplify the equation above, we consider the compare our method with traditional methods in T-Test Simulation and extracting results was happen SPSS 22. For detect the accuracy of proposed method,

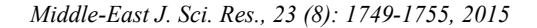

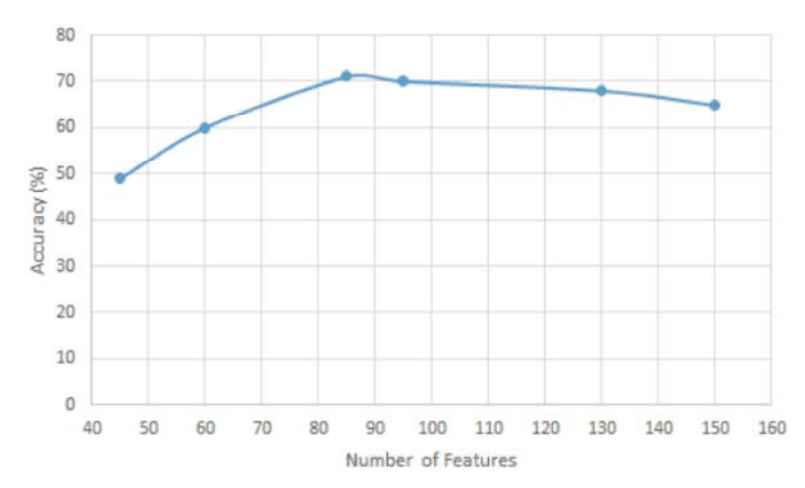

### Fig. 5: Effect of feature space on accuracy

Table 1: Means of corrections and proposed method

| Correction      | Mean  |
|-----------------|-------|
| Correction 1    | 14.66 |
| Correction 2    | 14.67 |
| Correction 3    | 15.31 |
| Correction 4    | 15.21 |
| Correction 5    | 15.03 |
| Correction 6    | 13.91 |
| Correction 7    | 15.70 |
| Correction 8    | 13.76 |
| Correction 9    | 14.55 |
| Correction 10   | 15.75 |
| Proposed method | 13.21 |

### Table 2: One-Sample T-Test at 99% significantly levels

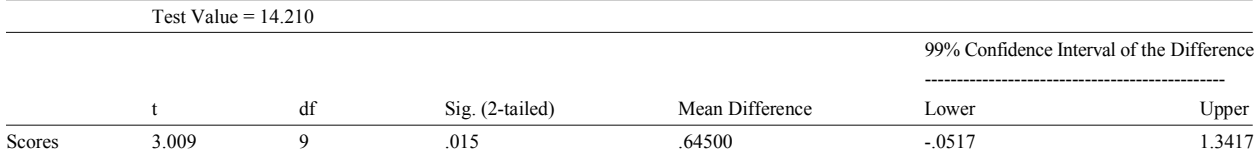

calculating recognition rate. Figure 5 was shown, has not significant differences with means of corrections. recognition rate in different feature space. At first we have Therefore we can use this system with acceptable 150 features, with decreasing to 84 features recognition accuracy and high speed to correct the exams and record rate was improved. Because some noise effect on features the results. and then affected on recognition rate. Feature space with 84 members is the best accuracy and its use for fuzzy **CONCLUSION** systems and scouring.

84 members in LS-SVM and FIS for Scouring and compare computer is a challenge in high schools. Researchers try results with 10 corrections (teachers) with T-Test. to produces methods till improve speed accuracy of Table 1 shows means of all students according to records of result and correction of exams. Therefore in this corrections and in proposed method. We use one sample paper proposed a hybrid least square support vector T-Test and compare mean of ten corrections with mean of machine (LS-SVM) and fuzzy logic for student handwrite proposed method. test analysis. At first we create a vocabularies dataset and

At first used LS-SVM for detecting the word, then Table 2 proved mean of score in proposed method

As a mention later, we use feature space with Correction of exams in high school and record on

improves corrections treatment. 23(1): 119-126.

- 1. Vlahos, G.E., T.W. Ferratt and G. Knoepfle, 2004. The use of computer-based information systems Educational Data Mining, 190-199. by German managers to support decision making. 8. Anjewierden, A., B. Kolloffel and C. Hulshof, 2007.
- learning environment with random forest regression. applying data mining in e-Learning, pp: 23-32. In Proceedings of the  $4<sup>th</sup>$  International Conference on 9. Luan, J., 2002. Data mining and its applications in
- 3. Barracosa, J. and C. Antunes, 2011. Mining teaching Institutional Research, 113: 17-36. behaviors from pedagogical surveys. In Proceedings 10. Alejandro Pena-Ayala, 2013. Educational data
- 4. Yuseni Ab Wahab, Abd Samad Hasan Basari and ESWA 8846, pp: 1-31. Burairah Hussin, 2014. Replacement Model for Hostel 11. Wu He, 2013. Examining students' online interaction
- 5. Naveed Hasan, Shahab Alam Malik and Muhammad Behavior, 29: 90-102. Majid Khan, 2013. Measuring Relationship Between 12. Baha Sen, Emine Ucar and Dursun Delen, 2012.
- make a quiz from students. Then extracting features and 6. Taisir Mohammed Hameed, Zainuddin Bin H.J. clustering using LS-SVM and scoring using fuzzy Hassan and Rosnafisah Sulaiman, 2015. Is Social interface systems (FIS). Results show proposed method Network an Effective E-learning Tool: A Survey, has no significant different with traditional methods, but Middle-East Journal of Scientific Research,
	- **REFERENCES** A. Ortigosa, 2009. Recommendation in higher 7. Vialardi-Sacin, C., J. Bravo-Agapito, L. Shafti and education using data mining techniques. In Proceedings of the  $2<sup>nd</sup>$  International Conference on
- Journal of Information and Management, Towards educational data mining: using data mining 41(6): 763-779. methods for automated chat analysis to understand 2. Akcapinar, G., E. Cosgun and A. Altun, 2011. and support inquiry learning processes. In Prediction of perceived disorientation in online Proceedings of the international workshop on
	- Educational Data Mining, pp: 259-263. higher education. Journal of New Directions for
	- of the  $4<sup>th</sup>$  International Conference on Educational mining: A survey and a data mining-based analysis Data Mining, pp: 329-330. **of recent works, Expert Systems with Applications**,
	- Building Case Study: ICYM, Middle-East Journal of in a live video streaming environment using data Scientific Research, 21(11): 1977-1981. mining and text mining, Computers in Human
	- Student's Satisfaction and Motivation in Secondary Predicting and analyzing secondary education Schools of Pakistan, Middle-East Journal of Scientific placement-test scores: A data mining approach, Research, 18(7): 907-915. Expert Systems with Applications, 39: 9468-9476.